Deat No. / DNANARDOUWN

## CONTENTS

# LED LOD TV **USER'S MANUAL**

**MODEL** LED65Q55R120O

Please register your product at www.rea.com Please Heep your sales recept and keep the record of the setal ruled for classes (eep your sales recept and keep the record of the setal ruled and the method of the film and set of the method is the back of the TV.

**Serial Number** 

Date of Purchase

## Safety Precautions

.<br>A these instruction .<br>Keep these Instructions

3. Heed all warnings. 4. Follow at instructions.

5. De not use this apparatus near water. For example, do not use<br>near a laundry tub, in a wet basement, or near a swimming pool, and the like.

6. Clean only with dry cloth.

7. De not block any verifiation operatings, install in accordance with the manufacturers install operatings. In the calliner back or bottom are provided for vanishing in the calliner operation of the TV and to protect it simiai surfaçe.

8. De not install near any heat sources such as radiators, heat<br>registers, stoves, or other apparatus (including amplifiers) that produce heat.

9. Do not defeat the safety purpose of the polarized or grounding-9. Do not deriver the seately purpose of the polarized or grounding-type plug a polarized plug has two blades with one wider than the other. A grounding-type plug has two blades and a fining promig or the wide blace or the

10. Protect the power cord from being walked on or pinched anience receptacles, and the point where they exit from the apparatus.

11. Only use affachments/annesspries specified by the manufacturer.

12. Use only with cart, stand, tripod, bracket, or table specified by<br>the manufacturer, or sold with the apparatus.

When a cart is used, use cauton when moving the cert/apparatus to avoid injury from tip-over

A TV and cart combination should be moved with care. Ouick ive force, and uneven suitaces may cause the TV and stops, excessive force, and u<br>cart contoination to overturn.

13 Unplug this apparatus during lightning storms or when unused for inno nedods of time

is not added protection for this TV receiver during a lightning storm, or when it is left unused for long periods of time, unplug it from the wall outlet and disconnect antisma or cable system.

This will prevent damage to the TV due to lightning and power line

<sup>14</sup>. Figitive all servicing to qualified service personnel, Servicing is required when the apparatus has been damaged in any way, such as power-supply cord or plag is damaged, ilequid has been splited or objects have tal axposse ... ...<br>been dropped.

15. This TV should be operated only from the type of power supply.<br>Indicated on the rating label.

If customer is not sure the type of power supply in your home.<br>consult your appliance dealer or local power company. For TV<br>remote control battery power, refer to the operating instructions.

.<br>The Time TV set shall not be exposed to dripping or splashing. No<br>objects filled with figurds, such as vases, shall be placed on the TV set.

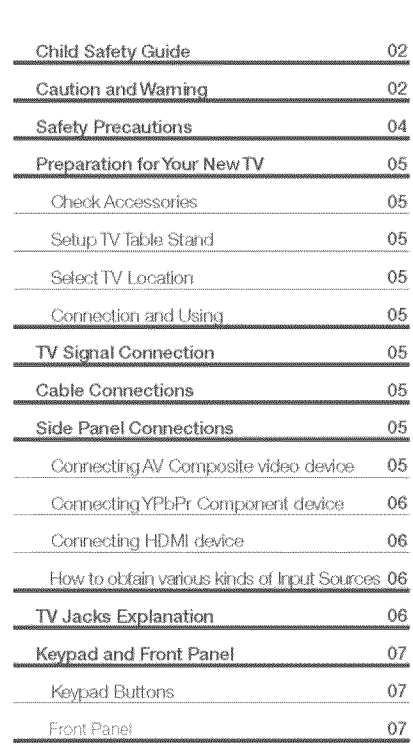

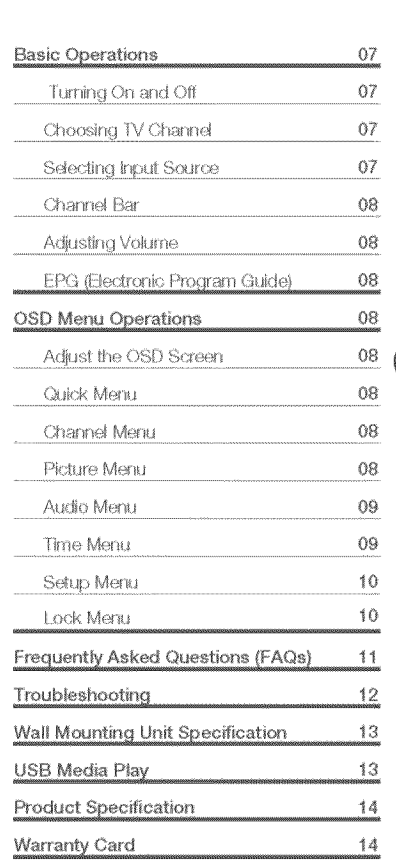

## Preparation for Your New TV

Before Turning On TV

RGA

MADE EOD TODAY

17. Never push objects of any kind into this TV through openings<br>as they may touch dangerous voltage or other electrical parts that<br>could result in the or electric shock. Never split liquid of any kind into<br>the TV,

.<br>18. Unplug the TV from the wall outlet before cleaning. Do not use

.<br>19. This TV should never be placed near or over a radiator or heat.<br>resource. This TV should not be placed in a built-in installation such.

as a bookcase or rack unless proper ventilation is provided or the

.<br>20. De not place this TV on an unstable cart, stand, tripod, bracket,<br>or table. The TV may fail, causing serious ligury to someone, and

21. Do not attempt to service this TV by yourself because opening<br>α semoving covers may expose you to dangerous high votrage or<br>other hazards. Refer all servicing to qualified service parsonnel.

22 This device complies with Part 15 of the FCC Fisles. Operation<br>is subject to the following two conditions: (1) this device may<br>not cause harmful interference, and (2) this device must accept

any interference received, including interference that may cause

.<br>23. WARNING: To prevent injury, this apparatus must be securely<br>attached to the floor/wall in accordance with the installation

24. To reduce the risk of electric shock, the grounding of center pin

25. If an outside antienna or cable system is connected to the TV,<br>be sure the antienna or cable system is grounded to provide some<br>protection against voltage surges and built-up static charges.

.<br>Section 810 of the National Blactrical Code, ANSIAIFPA NO.7

requirements for the grounding electrodes. (See figure A)

Second to the material material conducts and conduct of the mast<br>provides information with respect to proper grounding of the mast<br>anterna discharge unit, size of grounding of the lead-in wire to an<br>anterna discharge unit,

 $\begin{picture}(120,10) \put(0,0){\line(1,0){100}} \put(15,0){\line(1,0){100}} \put(15,0){\line(1,0){100}} \put(15,0){\line(1,0){100}} \put(15,0){\line(1,0){100}} \put(15,0){\line(1,0){100}} \put(15,0){\line(1,0){100}} \put(15,0){\line(1,0){100}} \put(15,0){\line(1,0){100}} \put(15,0){\line(1,0){100}} \put(15,0){\line(1,0){100}}$ 

 $\begin{picture}(120,140)(-0.00,0.000)(-0.00,0.000)(-0.00,0.000)(-0.00,0.000)(-0.00,0.000)(-0.00,0.000)(-0.00,0.000)(-0.00,0.000)(-0.00,0.000)(-0.00,0.000)(-0.00,0.000)(-0.00,0.000)(-0.00,0.000)(-0.00,0.000)(-0.00,0.000)(-0.00,0.000)(-0.00,0.000)(-0.$ 

pomer engels<br>hirofoxor engels<br>f**isher** and the category same.

Caution: Pushing, pulling or climbing on the TV may cause the TV<br>talling. Do not let children climb or hang on the TV. Always place the<br>TV on a study, texel, stable surface that can hold the weight of TV.<br>And it possible,

Step one: Insert the M6 mounting screws into the upper two wall<br>mounting screw holes and fasten them (Figure B).<br>Step two: Insert anchors to wall and connect the bolts and afichors<br>with ropes or chains (Figure C).

GROUPEDING CONDUCTION AND ONLY

۳

liquid or aero cleaners. Use a damp cloth for dearity

manufacturer's instructions have been adhered to.

.<br>Indesind oneration

**ELECTRIC SER**<br>BOUS MENT

HRED

Safety Strap

 $\infty$  )

*instructions* 

Check Accessories Check the accessories that are packed with your TV.<br>(refer to Curck Start Gurde)

Setup TV Table Stand .<br>Please refer to Quick Start Guide to carry out stand installing.

Select TV Location Concept of the Monday of the place your TV set. Please follow the<br>Select a flat, stable table to place your TV set. Please follow the<br>safety instructions when placing the TV.

Connection and Using

After placing your TV property, you can connect the TV with power<br>supply and cable components. For further information, see page 5<br>to page 6

## TV Signal Connection

The first step in connecting your TV is obtaining the signal. Your in uit de second 1200 has a back panel, which allows you to receive<br>Inalog and/or digital television channels via ANT/CABLE jack.<br>Before connecting your TV, determine using an antenna or a cable cerule connecting your riv.<br>service to obtain the signal.

A. Anterini .<br>Connect the antenna to TV via coaxial cable on ANT/CABLE jack<br>of the back panal. You are ready to receive air local digital and

B. Cable TV service .<br>Donnect the cable TV wall jack to TV via coaxial cable on<br>NVT/CABLE jack of the back panel. You are ready to receive off-a'r. local digital and analog channels.

#### C. Set-Top Box

it you use a set-top box, you may need to call your cable company or satellite service provider, which use a special connection, please.<br>refer to the user's guide of set-top box. .<br>Note: Do not plug the AC cont until you have accomplished all the<br>connections. This TV does not support GAM under cable-channer

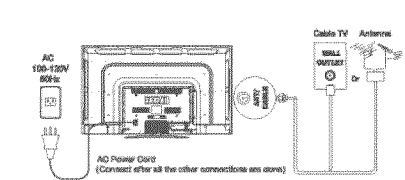

## **Cable Connections** Choose Your Connections

TV LED65G55R120Q supports various connections to other<br>devices (such as DVD, VCR, Ser-top box, etc.). Plaase tollow the<br>table to choose the cables which adapt to your device. **Marshall** 

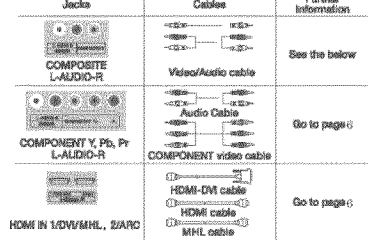

.<br>Note, HDMh, the HDMLlogo, and High-Delinition Multimedia<br>Liseraing LLC<br>Liseraing LLC

.<br>Sudon: Unplug the AC card when you connect other devices to

## **Side Panel Connections**

## Connecting AV Composite device

1.Connect the COMPOSITE jack on the side of TV to the video<br>output jacks of device via video cable (yellow).

outher assesses consulations (and the side of TV to the audio<br>Output jacks of device wa audio cable.<br>Notice the left channel jack and plugs are white and the right<br>channel jack and plugs are red. .<br>Connect the L-AUDIO-R jacks on the side of TV to the audio

.<br>Jore: AV signal belongs to composite video. This kind of video<br>Jorel has requier good display quality.

### Composite Video Connection

The picture below is an example of a connection using the .<br>Wasi ne har atlar

## **Child Safety Guide**

Congratulations on your purchase! As you enjoy your new product, please keep these safety tips in mind :

### The Issue

The home theater entertainment experience is a growing trend and larger flat panel displays and non er numbases

However, flat panel displays are not always supported<br>on the proper stands of installed according to the<br>manufacturer's recommendations.

Flat panel displays that are inappropriately situated on dressers, bookcases, shelves, desks, speakers chests or cats may tall over and cause inlum

easily be used as steps, such as a chest of drawers - Remember that children can become excited while<br>watching a program, especially on a "larger than life" flat<br>panel display. Care should be taken to place or install

nnekad dawn

the display where it cannot be pushed, pulled over, or

furniture and television sets.

Tune Into Safety

.<br>your flat panel display.

#### This Manufacturer Cares!

The consumer electronics industry is committed to n ho companier creditoriiser inclusiny is committed<br>inališnig home entertalnment enjoyable and safe

## Wall Mounting: IF YOU DIGIDE TO WALL MOUNT YOUR FLAT PANEL DISPLAY, ALWAYS:

. Use a mount that has been recommended by the display manufacturer and/or listed by an independent Ishovatory (suich as FBI CSA FTI V

- Follow all instructions supplied by the display and wall mount manufacturers. If you have any doubts about your ability to safely install your flat panel display, contact your retailer about

orofessional installation . Make sure that the wall where you are mounting the display is appropriate. Some block construction. If you are<br>Ineural operaes a nodessional installar

.<br>- A reinlimum of two people are required for installation. Flat panel displays can be heavy.

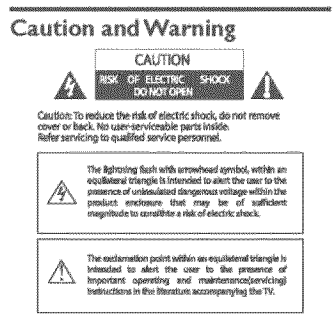

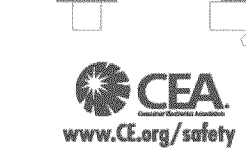

2. HDMI-DVI cable transfers only video signal trom DVI port of<br>DVI device to HDMI jack of TV, For audio signal, please connect<br>audio output to L-AUDIO-R jack on TV back pariel. HDMI Connection 

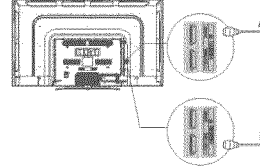

#### Connecting YPbPr Component device (Better Video Quality)

 $\left[\frac{1}{1-\frac{1}{2}}\right]$ 

r<br>fa coinneat a component device, such as a DVD player, follow The second the COMPONENT IN Y/PENTY Jack on the side of TV to<br>The video output jacks of device via video cable (green, blue and

rea),<br>2.Connect the L-AUDIO-R jacks on the side of TV to the audio<br>cupput jacks of device wa audio cable.<br>Notice the left channel jack and plugs are white and the right<br>channel jack and plugs are red.

.<br>Pr jacks are component video, This king of video signal Component Video Connection

. .<br>Illon i slins the compionen

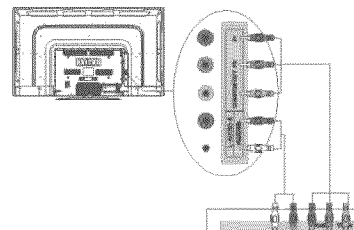

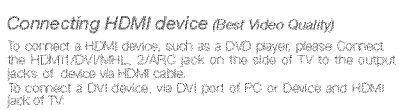

1. Cornect the HDMN/DVAVHL lack on the side of TV to the DVI

 $= 1.145$ 

e di PC via HCM-CM cana port of me warm when case.<br>The Connect the L-AUDIO-R jack on the side of TV to the audio<br>output jack of computer with audio cate (dual-channel RCA jacks<br>to 3.5mm steels jack or the L-AUDIO-R jack).<br>To connect an ARC HDMI O

input port of the device such as amplifier.

-kote, T. HDMI (Hegh-Dofinition Multimaria Interface) is a compact<br>audio/video interface for transmitting uncompressed digital data,<br>carries the audio and video signal via the same cable and has th<br>best disting quality.

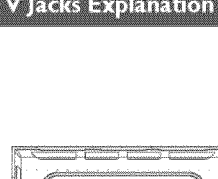

**STATISTICS** 

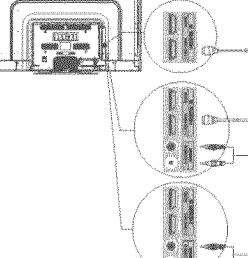

## How to Obtain Various Kinds of Input Sources

After responsibility to doma improve \$4943° hultigro on personal constraint or TV temperature with press an our parameter errore common<br>or TV top paral to choose the input source you heed. See page 7<br>Basic Operation of TV,

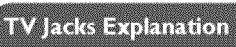

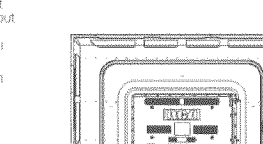

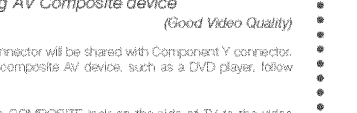

Œ

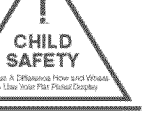

One size does NOT fit all, follow the manufacturer's commendation for the safe installation and use of

.<br>- Carefully read and understand all enclosed<br>instructions for proper use of this product.

Don't allow children to climb on or play with

Don't place flat panel displays on furniture that can

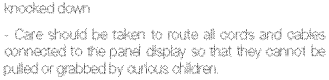

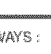

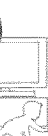

 $\sim$ 

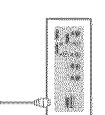

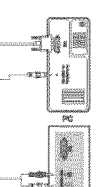

G

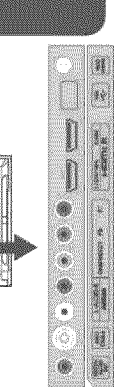

## Guía de seguridad para niños

Muchas gracias por su uso del presente producto!

Cuando usted disfruta de su nuevo producto, por favor tenga en cuenta los consejos de seguridad:

## Posibles Problemeas

- La experiencia de entretenimiento de cine en casa es una tendencia creciente y los crandes monitores de pantalla plana son muy populares.

embargo, los monitores de pantalla plana no se han instalado siempre en los soportes adecuados o instalado de aduerdo con las recomendaciones de ahdranie Los monitores de pantalla biana que se han

s se vicence es de partient en tocadores, estanterías,<br>estantes, escritorios, oradores, badie s o carros se<br>pueden caer y causar el daño corporal.

## ¡Al Fabricante le Importa

- La Industria electrónica del consumidor está<br>comprometida a hacer el entretenimiento de casa<br>agradable y seguro.

.<br>Seguruda DE NIÑOS:

## Ajustar Hasta Seguridad

.<br>Un tamaño fijo NO es adecuado para todos, siga las<br>ecomendaciones de fabricante para la instalación segura y s uso de su monitor de pantalla plana-

.<br>Lea con cuidado y entenda todas las instrucciones<br>adjuntas para el uso propio de este producto. No bemita a los niños a subir al equipo o lugar con

.<br>National of the match 

.<br>Filiad iarróla dura los niños cuandan lindar a sur excitrados al via ina programación, especialmente en el monitor de pantall na programación, aquecamente en armanico de parisim<br>stana - "más grande que vida". El cuidado se tiene que<br>artitezar por poner o instalar el montos donde no se puede ennular datanar al castado del cambio ni echar abalo.

El cuidado se tiene que empezar por encaminar todo los cordones y cables conectados al montor de pantalla plana bara que no se nextan firal o agarcir conentador al monitor de pantalla plana para que no se pueden tirar o a manta sa pantana piana e<br>agamar por los niños curioso!

Montaje de Pared: SI USTED DECIDE A MONTAR SU MONTOR DE PANTALLA PLANA LA PARED, SIEMPRE

.<br>Use una montura que se ha recomendadob or el fabricante de monitor v/o listado por un iaboratoric Indensodentelogmo LLE CSA FTLY

Siga todas las instrucciones ofrecidas por el fabricante de monitor y montale de pared.

i oga udalo til en avalon no onolololo por el namod a comontor y montaje de parece.<br>- Si udalo tilene cualquier duda sobre su habilidad para instalar seguramente su monitor de pantalla plana ,<br>contacte a su distribuidor pa

occursos.<br>- Compruebe que la pared adonde se está mortando el monitor es adecuada. Algunos montajes de la pared<br>no son diseñados para ser montados a paredes con tachones de acero o la vieja construcción de bloque de<br>ceniza

.<br>Por lo menos dos personas se requieren para la instalación. Los montores de pantalla plana buede ser perados.

## **FCC Notice**

### Fee Information

HOMI IN

ress ma sprocess.<br>Effon at last to confirm.

.<br>This equipment has been tested and found to comply with the<br>fimits for a Class B digital device, pursuant to Part 15 of the FCC

These limits are designed to crowlds reasonable protection against narmh i interferanna in a recintential installation.

This equipment generates, uses and can radiate radio hamlency energy and. If not installed and used in accordance with the Instructions, may ca use harmful Interference to radio na matamatan<br>Comeniun esempe

However, there is no Guarantee that interference will not occur in a marked an increatation

HEAD PHONE: Connect a 3.5mm headphone for personal audio.

**USB:** Connect your USB storage device to enjoy music/photo files<br>on your TV (Also used for service purpose).

.<br>HDMH/DVI, 2: A-kdn-Definition Multimedia Interface) it provides an

uncompression agree communication and called the communication of an integrated mini-plug cable.<br>Mi-fl., (Mobile High-Definition Link) To standard HDMI input, transmit

No autorization from portable electronic device (celiphone digital<br>de video/audio from portable electronic device (celiphone digital<br>cannels, digital audio, can<br>APC: (Audio Fetum Channel) Adopted in TV esigual of digital a

**Commercial Trefact Contract a series that has connected**<br>The Golds, such as a DVD player. To access device connecte<br>o the Y/Plo/Prijack, press the INPUT button on your remote; the

\*Y/Pb/Pr (Component Video): They provide good picture quality

Conservation of the experiment of the provide good plotted quality because the video signal is separated into a tree components. Use<br>The video-yrable of component video catalog for the components.<br>When using V/PDP-, make s

L-AUDIO-R, COMPOSITÉ: Connect an AV device that has<br>composite video jacks, such as a VCR or a DVD nisser. To annote

**COMPONENT Y/Pb/Pr:** Connect a device that has comp

igital connection that carries both video and audio

If this anuinmant dives nouse hormiul interference to redio c .<br>elevision reception, which can be determined by turning the<br>epigment off and on, the user is encouraged to by to correct the interference by one or more of the following measures

Device complies with FDA radiation performance standards, 21 CFB subchapter.<br>Caution: (mvisible) Laser Radiation when open.<br>Do not stare into beam.

Front Panel About remote contro<br>working distance and<br>angle, see the quick<br>start guide

**Power/Standby Indicator:** Light up in red when the TV is in<br>standby mode, Light out when the TV is on Remate Control Sensor: Remate control iR sensor, which

Codes for Cox Communications: 0178

Codes for Conversit 18128

Coclas for Dish Natwork: 627

Turning On and Off

rum on TV again.

**Basic Operations** 

Codes for Fios Verizon: 0205, 0057, 0493, 0775

deo jacks, such as a VCR or a EMD payer. To access<br>cled to these jacks, press the MPUT button on your<br>- press the up/down arrow to select AV. Press the<br>- last to confort . AUDIO IN L: Left audio channel connection. The left audio<br>connector is usually white. For mono audio sources, be sure to

. AUDIO IN Rt Fight audio channel connection. The right audio

ANT/CABLE: Connect to receive the signal from your antenna or

Digital Audio out: Connect a coaxial cable for digital audio

## **Keypad and Front Panel**

### Keypad Buttons

CHA

csew

 $\circ$ 

If you cannot locate your remote, you can use the keybad button on your TV to operate many TV teatures

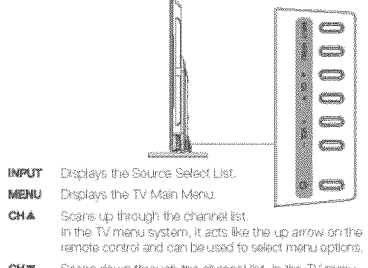

.<br>Scans down through the channel list. In the TV menu<br>system, it acts like the down arrow on the remote system, it acts into the world arrive on the removi<br>orintmi and can be used to select case i oritons

Common and sample dated to sendom them algorithm.<br>Increases the volume. In the TV menu system, it acts<br>are the right arrow on the remote control and can be<br>used to select menu options. VOL4

.<br>ledeases the volume. In the TV menu system, it acts<br>ce the left arrow on the remote control and can be used vou-

Turns the TV on and off.

Tumming To Manistry Constitution and Pumber beginning with "A".<br>This analog channel has a channel rumber beginning with "A". OK button to confirm. For example, to watch analog channel "A51 Uh Matsut to Uvermette Pat Sharety State Hammer Strang (1999)<br>press (151, 111, 10K° on remote control in sequence)<br>Moter Although there is no ariably TV signal available in Arner<br>wa reserve ATV Einchons for some expansibl

### **funing To Digital Channels**

Choosing TV Channel

Tuning To Analog Channels

**suming to Digital Ghammers**<br>A digital channel has a channel number beginning with "D", Input<br>the main digital number with numeric buttons directly, then press " button on ramote control, and input the sub number at last. 

Connect the AC cord to power the LED LCD TV. At this time the<br>TV will enter standby mode and power indicator will lum red, Use<br>Power button (<mark>C)</mark>) on the top panel of TV or on the remote control

to turn on the TV, After switching off the TV for 5 seconds, you can

Changing Channels Directly You can use CHA button to increase Changing Crisis is precise to decrease of on the business changing matrices and CHM to decrease of on the up/down arrows When ns OSD (On Screen Display) is used, the up/down arrows can also work as CHA/CHM buttons.

## Selecting Input Source

Prass, INPLIT zutton on ramota natra ta disabu Sauna Select ist Use up/down arrows to highlight the<br>source you need and press OK to

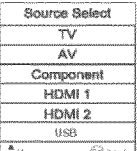

**A** More  $69$  and

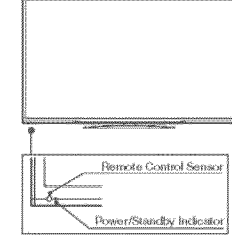

- Reorlent or relocate the receiving antenna.<br>- Increase the separation between the enjutimismit and the receiver.<br>- Connect the equipment into an outlet on a circuit different from<br>that to which the dealer or an experienc

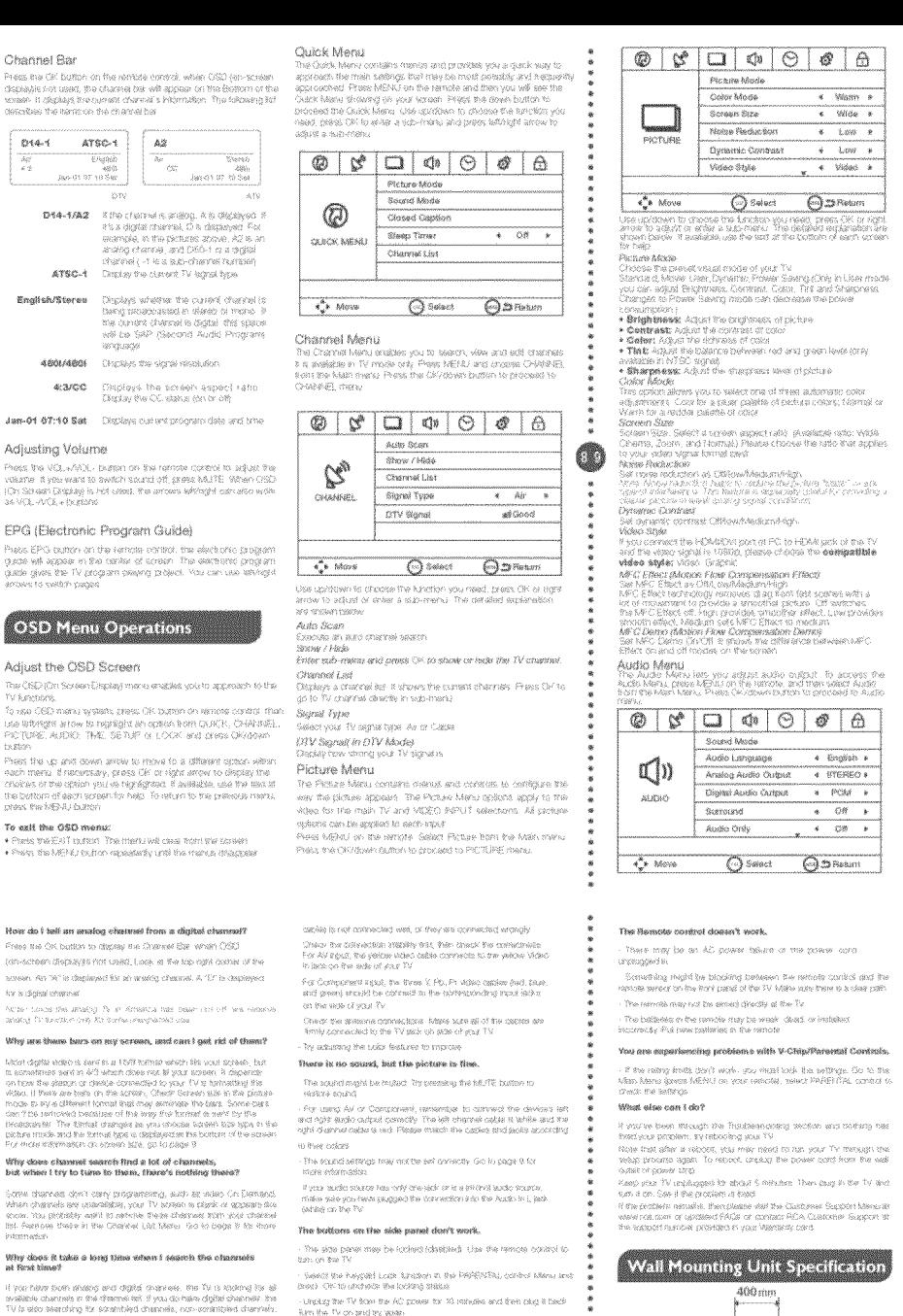

0

 $200<sub>cm</sub>$ 

Compass to clearboxer percent

the TV and room foll

courses<br>France that up and coven arrow to recove to a different system where<br>France mental if neutrockey, press Unit or relation arrow to checke the<br>Choices of the option you as regulations. If averaging use if we must at To exit the GSD menu:

Press Wat Foll in this The Heat Link room from the cross . There is a MEM button repeaterly until the manual things

Channel Bar

014-1

**A BIN GEBRE** 

Adjusting Volume

**For efforts** 

del.<br>49

 $ATSC-1$ 

.<br>Toer do I tell an analog channel from a digital ch Free tre OK button to display the Channel Stell white CSD

Toth-scheen disclosure not used. Look in the top cont comer of the sovern. An "A" is deplayed for an analog chemier, A "E" is deplayed for a clinical compact

Notice blocks this unsafeg. To an Amsencia has based use off helic-viewers analog for best being the decrease energy analog as Why are there bees on my screen, and can I get rid of then

.<br>Josef digible video is sverilles at 1.549 metrisk veliklet film socialistication. Its<br>Is scenetenses sverillen AFS vehich diose med 88 pour sceneri. It disparade

the first that the phase of the first contention to your TV is bytherdied in the content of the content of the summer of the summer of the summer of the summer of the summer of the summer of the summer of the summer of the nicade su e y el circoneri i nancial e sas chay secretado il no casta. Colenier<br>Sec 7 ha i anticolóxic bastelizza ne filha anno ifina freteral de maris horito ser i Lisa and the Sterland and the series and the state of the street of the street of the street of the street of the street of the street of the street of the street of the street of the street of the street of the stre

## Why does channel search find a lot of channels,<br>but when I try to ture to them, there's nothing there?

(comme chance-see cherix carry programmating, with all inducts Circ Dismands).<br>When channels are unavailables, your TV bostom to played in California and the<br>Woods, You playedidly and I lo carried at The bostom begin of th

## Why does it take a long time when I search the charants<br>at first time?

il pour haber booth alfodeng aird digible divanciese, this full la lepting his alf<br>arrabilishe chumanite in the chemines het if you dischake digible chemines her<br>TV la silect siemplorgy the boranitheid dimanitie, your comm

The TV turns off unexpectedly. <br> <br> $\,\!$ 

Can't select a certain charmel

seemal hybrid

**CONTRACTOR** CONTRACTOR PERSON

The electronic biolection circuit may feled treen activated because of

if the happings esiguently, the screeps in your house may be intrigental.

.<br>If the other electricity educational in your home cent want nominally.

.<br>The channel may be angaped in channel let in OrchWilli, Men.<br>Check the photolog and slagging steps of counsel.

- Mare sure the FCM device (DVD, staro genet, sko) a surhed on and the

.<br>I problems will anoug, sam off your device and reconnect it. Pluset the<br>cover by unplugging thingtower cond and plugging it lights.

a power surge. Walt 30 seconds and then further TV on again

.<br>The charave thisy be blocked or not approved in the PAP

.<br>**The stems sound performance in bod**.<br>- It may be a see about but he held hister and held of bou

## Troubleshooting

Identifying Problems ।<br>ਇਹ ਤੁਆਂਕਲ 1879 ਫ਼ਰਪੁਲਿਕਟਰ ਅਨੇਕਸ ਪਲੀਸ਼ੁਰੂ ਦੇ ਜ਼ (2020-2031), ਫ਼ਰਕਰਰ ਕਰ<br>ਇਹ ਤੁਆਂਕਲ ਪੰਜਾਬਾ ਸਮਾਜਕਰਿਵਰਸ<br>ਇੰਗਾਸ਼ਟਲ ਪੰਜਾਬਾਲ ਸਮਾਜਕਰਿਵਰਸ

## TV Problems

The TV can't be turned on Make sure the AC solid to blusted a

back the well curler, more sure the AC curpus works normally and statev fthe ristic gainted except four modered schlinkboardy. Uses the matricleis construction for the  $\bar{m}$ 

#### A black box appears on the screen. Swiret two Paypard Lock function as the PARENTAL continuitiens<br>and prime (34 to unclose the today) seese - Gened applicang migra he on "Cheak Clussed Caption in the diffull".<br>Intern Ga to page 10 to mans learningers.

#### These is no picture or sound but the TV is on and there is a "No Signal" sign on screen. Problems with the HDMI Competion

Are you trang for use an input system with no device of .<br>2017 Fel ugang cither archeological davida, malka bura ita angarinal.<br>dikaba anciku i icentially lase. Itiwa (1986): taliful I anci chicolog the high l

The Signal Type applies may be set incomedity Go to paye 6 to<br>Installation outcomedy .<br>The grames may be stank. By to search the standed again of<br>Chienje stocher charme

.<br>In a 1985 Signal" message appears de sosain , the HDM direce.<br>In I responding. Contact the transfection of the HDM device for or any expression of the scalar state of their collapse perfects of the system of the collapse of the collapse of the collapse of the collapse of the collapse of the collapse of the collapse of the collapse of the collaps The sound is fine, but the picture is poor.

if you can only get black and white probeen from ween rail cevice.<br>The sturve comverted to your TV mades it is due to the video.

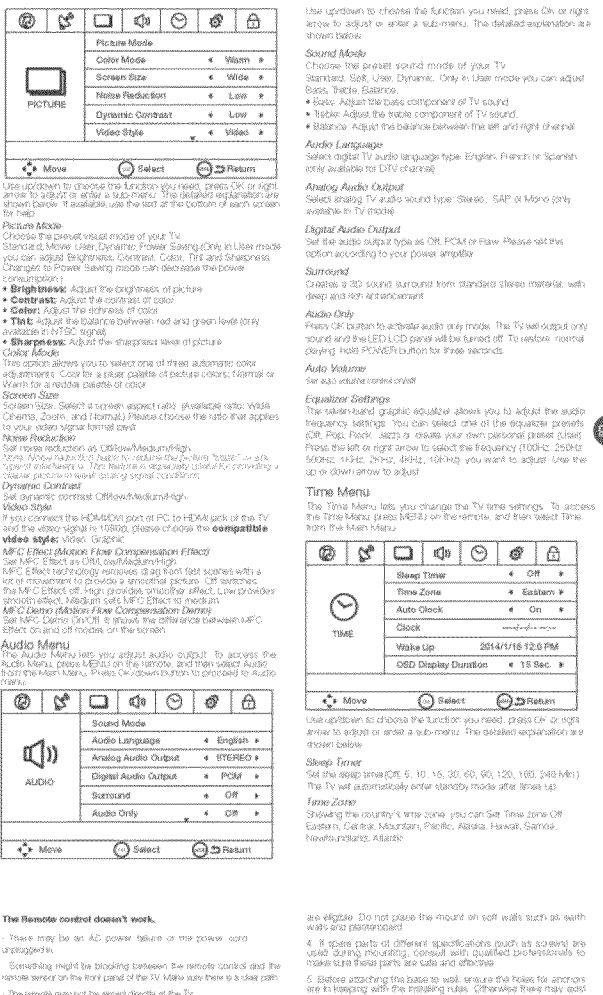

֒ ko

LEONSUZERI (SESA 400 x 200 146 scoson, longiti 12mm

.<br>A The way require the contenent in the extensional part with teaching.<br>Ne rate provide the consel measure of sult with the business for a victor of the

 $\hat{B}$  , she shouldn't begund to the the mail mount with equationers.<br>How flamen we depend if not identified and skilling they call:

We suggest that you keep your TV at least 2.76 minus (starting than the

। Go nat set up the well mount by yournell. Please context.<br>quattor, professioned for installation

.<br>The TV should not be mounted on wals or turbrow which have<br>I ande more than 10 gagners with vertical directors. Otherwise

3. The week for mounting must future enough strength to hold the<br>whole weight of TV set. For example, concretis well and throwwirk

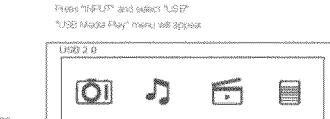

Playing back Photo like r manway waxwan in man<br>- Phones surrow (wigging 3:50 sekkers "Phones" anno passes "CDK"<br>- The this is feature helf with school lab. Preside aventued wigging box sekkers at the<br>Of Tokfael, Phenes "CDK" , anno your with bie

MUSIC.

MOVIE

.<br>You can dractly doen and playback me Bis, View thombreak for inhistor expulsive interdize distantente Playino hack Music files rrangen gan waar verkreik van Barstelle (1868)<br>- Peesey alterse v**agtag**e is de selatst "folkinge" van peesey "Olet"<br>- The filse of toucher left will streve up. *Breises secondu*ry **ger** for selater is des<br>- It bestier (Pe

Playing back Muvie files **Finance Server Williams Press**<br>Finance State (**William**s ) to restore "K&O'ARC" and proces "CHK"<br>The Boy of Youther the web stocks rate. Preside authorization for the refer of the State of a for<br>Its folder, Phones "CHK" t

Physics back Text blue .<br>You can use TEXT menu to access and ai to the photo meinia. Y<br>ay kaomini your FRCA TV

 $\frac{1}{2}$  isomorphy Œ  $0.0 - 0.0$ YEEY Coverage - Labor

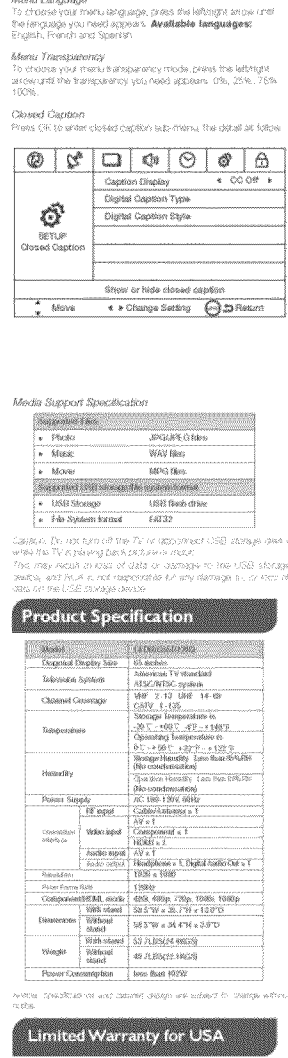

Ado Cock

 $CoseA$ 

Pésias (Jo

Colorado de

**OSD Display Duration** 

**AC Road API Good** 

Setup Manu

SETUP BURN

Ő

setup

 $\leftrightarrow$  Move

Menu Language

œ

 $4.09 - 8$ 

 $\overline{1}$   $\overline{1}$   $\overline{$ 

**SOLARITIE CO DIME** 

иншал сынхын.<br>- Ямбест өцкө аборб алгалб Ашба сборь Нейрэ үргү ыргаситалар үбил<br>- 11/ Втов во абындагд түгөө (4 онт 12/17/ sigoust).

i i neme sayı<br>Sek biye Viraker (.kp têrile fipt yung, 1921) aflam entleris cherina, you con-

Use the cristines and lubricht enous on the press consum to

rewan and latinght arrow to membe the reasons time

uvoswi<br>Set visui: TV (sme manually (heeds to llum 41) auto dodd i prekli upr

See the time how long to regions. (1965 men e9 Sac - 19 Sac - 30 Sac

.<br>The Setup Manufats you config the TV with your preferences. Serior

SETUP from the Main Manu. Press, OK/down buston to proceed to

Closed Cardion

Initial Swisp Wizard

.<br>This unidence to mooting the brackets you need, these CBC or subt

processing and act or enter a supplemental The considert encounter

All reset

Menu Transparency = 4 0% = ¥

Blue Background \* On \*

 $\overline{\Theta}$  Salesti  $\Theta$ 20 Platum

+ English +

...<br>12 membre keen datu of nambasa of paar f854 .<br>The control was a served of the service castle to the server and the server of the control of the server of th<br>The control of the server of the server of the control of the server of the server of the server of the serve tomolisco il yser television a un'impiirable ne vol provise vou vels a<br>relurbished unit di the surve or better model.

Coverage - Parts **Convertigge – PRIFS**<br>**For a pointful of 12 months from date of ponthase of your RCA product.**<br>The special of 12 months from data by the<br>mean or all our value pay are authorized PSCA saming a special right the<br>mean or all

Coverans - LED LCD Panel For a parted of 12 months livin data of surchase of your RCA.<br>product, we will pay an authorized RCA service center for the - comme y en comme e en angeles comme no presente en el comme en una matiot purchased at aerviced nuteral of Country of Criginal www.ww<br>Hundhaved USA, can not be serviced in Merico/Porchaved of<br>Armos can his be serviced in USA. .<br>Dietrage due to sicht of nasuns, wusuding box mot finitive toulighthus

amagé of biolonig<br>Service cada advicit do not meche any servict in infectate t azzvrcené je

**Commercial Use Excluded** .<br>Yea kromd warreny ohly applies to products used for personal use<br>and does not coute any product used for institutional, commercial or

**Gantion Disoray** 

All rooted.

ADS<sup>3</sup>

Lock Monu

 $\bigoplus$ 

1 cycle

 $\epsilon^*$  Move

suit ba caust tri for

somposser company.<br>Frans Taltificials as reactionary company directive on an an adf

Prása advirgin anova co-semmo<br>Dayafar Capabent Types<br>Praea anticapit primer to savent digital clobati capitón ligos:<br>Coroesti, Salvicial), Sarvicaló, Sarvical , Sarvical, Sarvical, Sarvica

comments of the comments of the comments of the comments of the comments of the comments of the comment of the<br>Digital Captions Bights of the comment of the comment of the comment of the commentation<br>of the comment of the

tode: Dedite whether you can change the serings on the CC

kastās Styles.<br>10 Skots Sad tras OD bord seba (Distincit Newtown) Loerist Svridāb.

Solid, Flasheng, Tuinsecond, Transparent)<br>- CC Battognound: See the CC background epice: ¿Dataut, virrea,<br>First, Grain, Blue, Yaline, Manager, Zusea

neven<br>so: Odd fydfor fo sawriain wsnif fo TV wodner. Af the satteve

i news su geologi gewele.<br>The GSD is appearance and outri shareplaned in Freundate

Allo Shighnaf Powwar CBY<br>Filesse Whiteger an over to discuss a trensported (CM, 11 AW, 6 Mar, 11)<br>Filesse Whiteger an over to discuss CM, The TV will stud, off allow that passed<br>on three wide vor agree in the suggest you t

ARC)<br>Adopted in fiv supput of digital audio, can be connected to<br>device isupperting ARC, transmit the FV sound to the device

inne Lock, Manur anablast year to sock palograps with ripaceal content.<br>The Lock, Manur anablast year to source These WENN, whitlie remote are<br>choosaid, oclu Manur itom the Malm Manur Pheas the bown toutton to

 $Q \mid S' \square \mid Q \mid Q \mid Q \mid Q$ 

Paranšal Confroit<br>• Vihen the Parentix Control Manu is accessed from the Main Manu

you need to abter calcoward to unlock the mens function. Phease

enze your but and parasyond with rumeric keys & A with The

· Attes cytockania, the series in Espertal controls ments right features.

and Service Look, Open Channel Lat Is municipal

For essuarios (1 4 ay - 0 year parchesse) RCA product in<br>U.S.A., pagens can 1-488-477-6722<br>Ch visit www.cab.com

.<br>This mature is communicated with insulance circle herbeinde from authority

Items Not Covered By Limited Warranty

.<br>Baltimias end dustrina reclacement fizers

of the same of better model

How to Obtain Service

.<br>Use afour updown to highligh the Randon you need and press.<br>Differ right anyw to use Vickip. Change Password, Kaysed Louis

make you at your remote, addinged age (IRC) of \$1 manual condition to conditi

any defects in comparison of workersempt in your selection. If you<br>any defects in material or workersempt in your selection. If you<br>temperature unit

to a convenience we offer three ways to dodge starting serious

All a conveniences as a construction of the distribution and distribution of the distribution of the state of the state of the state of the state of the state of the state of the state of the state of the state of the sta

.<br>Dantuigie -buie ils riviviuse, albuise, megăgianove or rangleius trutkolling biel, nor.<br>mhaid ilo, gianekgie viviedigna interviazioniusi la modature, humidita (v saili

Installery to receive a world due to proteeme not caused by the product.

Parental Control

wed the Each Marks. The menu maps and explanation are shot

O Select O Di Resum

n e servouwer r<br>Hereta etadoù dr

12 State See the CO box 4556 (Delback Mostma), Langle, Serial)<br>12 Ford: Siar that CO there Challed Free B - 71<br>12 Ford: Siar that CO there Co research<br>National Filest Free CO tasks close (Dataulti, School Search)<br>National

 $\circ$ 

i.oo

.<br>Ingka Diock

V-Cnp

Œ

.<br>Isa apitoni

 $\triangle$ 

LOCK

 $\overline{\cdot}$ 

 $\frac{1}{2}$  Ms.

US V-Chip

FV Ratino

ktas ešt

**CARDINAL ROOM** 

 $PV$   $400$ 

 $19.97$   $\frac{0.99}{10.01}$ 

**Video** Library

TV 80 Bug

sang, the his<br>PG-13 is tree

 $\frac{1}{2}$  is

THIS WARRY

ANELY OUT AL.

Cobertura-Tratajo

o mano de obra en el televisor.

## **LIMITATION OF WARRANTY**

THIS LIMITED WARRANTY IS THE SCILE AND EXOLUSIVE WERMATY APPLICABLE TO THIS FRIZZICT, ON CITATION, INC. THE MANUFACTURER OF THIS PRODUCT CHACLABAS AU .<br>THER WASPANTER IN PROTECTOR BUR FT AND LIDING ALL uiten www.wike.com/st.php?stall/wike.com/wike.com<br>http://www.wike.com/stall/wike/wike/wike.com<br>fire.ed/wike.com/stall/wike/wike/wike-wikes/<br>Given 67 (N-GORF LS, NG, 115 AGSNTS, NOEPENTEN) ORFRACTORS: SALES REPRECENTATIVES, EMPLOYEES, PETRI DEALERS, SMIDLE SALE OCTREUTORS OR ANY OTHER PWRTY SHALL DREATE A GLORIANTY OR INCREASE EXPAND OF MOTARY THE ROOTER OF THIS LIMITED WARRANT

THIS LIMITED WAREHALTY PROVIDES THE GOLE AND EXCLUSIVE REMEDY FOR THE CORRUSIER OF REPAIR OPIREPLACEMENTOR THE RAVIDE LOT THE CORRELLIS, INC. MINIE, NOT BE LAWN E FOR .<br>FEGAL MODENTAL OR DONSEDLÆNNAL DAMNAES ANDRES<br>F. THE USE OF THER ROLLICE OF AREBUG JULI OF A FEDERI **THE WAY OF NEW YORK WARRANTY ON THIS PRODUCT** this limited warranty and the Disclaimers Contained<br>Herer are conspred in the laws of the state of Eclara CREF TO THE EXTENT PREMIEDED BY APPLICABLE LAW AR 49. ET VIVAPRANTY OP METATHANTARI (PT OR RIDARDA FOR 2

**PARTICULAR PURPOSE IS LIMITED TO APPLICABLE LIMITED**<br>WARRANTY PERFODIS 1857 PORTH ABOVE

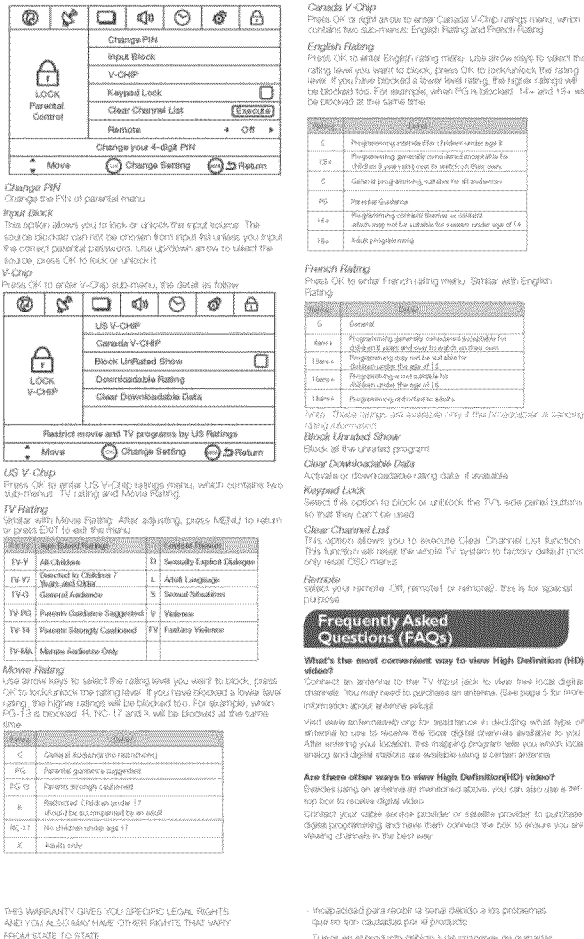

.<br>Euros en el producto debiau a seu magener de guerelle:<br>en la pañstela.  $P(A \otimes \psi) \otimes p_A p_B p_B p_B b \in P(A, \mathbb{Z}) \otimes p_B p_B p_B b \in \mathbb{Z} \otimes \mathbb{Z}$  (as  $1 \otimes 1 \otimes 1$  ), where  $A \otimes p_B p_B p_B p_B b \in \mathbb{Z} \otimes \mathbb{Z}$ Productios combitados o brestal sarvicios fueba del cale

e antigo antigo da prancia raindar basean antigo<br>1966 - Caudarango en Español Familia un britante baseana.<br>1966 - Caudarango en Español Familia un britante baseana.<br>1968 - Antigo de Paragua e antigo. Garantia limitada para EE.UU Programs madificados o se organidos a error productos

Dates remides a tenormávor de la naturelata, italievánitá pero no trollami a clanos por ravos o inoridadiones .<br>Ean fairtealas de sarvida que no ingéliguen cuelques.<br>oktacro en materiales o maxis de obra.

.<br>Coranings menu, verice<br>Seevel Boenvi

eren oliga 10. samma<br>Existing a sakraga will<br>short of the samma

.<br>McEdita what type o

urungang menan ny<br>Kalèh desakatka te

Use Comercial Exclusion Etga garante kristeda tolo se apilice a los productos utilizado

S) su relevisor es inteparable que le proporcioitare una unidad .<br>Dans vant passental (), y tro-cubra treberies procuress vistraden com<br>tras restinctionaries, comerciales o die atquier Cobertora / Recombios wwwwerkerkerk removementer<br>Supreste um perfords ste 12 meness serede for hechte die sosmigee die sur<br>seculasion RISA, menesseeroe in um continu subsequents die menesis die RISA

## LIMITACION DE GARANTIA

A CONTRACTOR DE CONTRACTO DE CONTRACTO DE CONTRACTO DE CONTRACTO DE CONTRACTO DE CONTRACTORES EN EL CONTRACTOR<br>LA CONTRACTORE DE CONTRACTO DE CONTRACTO DE CONTRACTO DE CONTRACTO DE CONTRACTORES EN EL CONTRACTORES EN EL C<br>L A DAGGYEA LISETADA ES EL HAISSI Y E OFFF EE,UU . Inc., all fabricante de este productió, rechédi Usique: olos ganzota, espressón o visitoson (INCLU XENDE) CODAS LAS GARANTIAS IMPLICITAS DE OCAIERIDAL CACIDE A IDOMESTING PARK UN PROPOSITO energiana a como ne menos con el como el como esta con transita.<br>ARCIO 3: ASS, furó universi secono vestado a seconda con transita. CORP DE BEUR , inc., sus apertes, contrativa ndapsrderiks, representaries de verlas, entessas .<br>Symptomas neutrase, negembas o suécier .en: vede

DEBERARI oreal una garante ra aumental Ampter o moditiold of absence de eatá garantia Britania ESTA CARANTIA LASTADA DEL LINGO Y EXICLIA

-<br>- Frees washing its as Estimbre Unitshis (E 13, AF) is confidere ush apparato PICA.<br>- en ELU A, fainer classicanse al: 1-886-3177-6722.<br>- visalte www.rosk.com

on the control and the control of the control proportional companies and the control proportional control of the control of the control of the control of the control of the control of the control of the control of the cont sento en caso o debe ser Bevado de Ajeste a parvida socia **Monico para su regeracio** 

El representante del Servicio le propondizione en Eservizionne para el sevido preferido

Se negátive del oproprobante de compre original si les dans servicio a Comicilio a Televiscone de 37 ° (supportes de a tean ann 1993<br>Achartasan

## garantia limitada no cubre los siguientes terras:

.<br>Un matelecent, mattige y sjude de cardinles del clientà.<br>A mătucalanes de funcionalmento - Las plas vitry fusibles de repuesto al clerito

RCA is a trademark of RCA Trademark Mas<br>SAS used (exter Homes to ON Corporation :<br>Cuinos per usó indistrito, abuso, ningigentario disocuidad<br>indispendo pero no innitiado a, se danvia demasdos<br>de ta auposidone a la turnaciari, la laprendad o su tai

ROA es una ritalizada ROA Trademado Mariagelho.<br>SAS usada base Romea de ON Concertifico.

Œ

15 to take later was available due to continuate with up a circular noa mww. neo ni mpaa<br>wiliciranacha ciad rivo s gatallynsonanut 1<br>Dru 19. on orvestind Panel de Cobertura-LED LCD e summer se serventes de l'El ministre collecte la finchia dan compara de la partie de la partie de la partie de la partie de la comparació de l'El ministre de la partie de l'Allia.<br>L'architecto PICIA, pargementos un contr

www.mass.mo<mark>.et masselige</mark><br>Ensurante ush prefected die 132 mureres dekade te feche der coorgane die sta<br>Ensurando villas, pregnarismole is ush centrico leatentigelida die eierviscut die FIGA.<br>Is darigo die manito die elloc

material crimario de idans en la partidia de su televisor 35 as televisor

es imparable que la proporcionada una unadad rallocindicacitata del .<br>Mamo modelo o superlar

Como Obtener Servicto

És representante de Évevido novidata los opoloxías para la tientolo.<br>Para su convocitivat o citivomició bas tornida de dicteirel tenviolo de

**ENE WARREN DE LAND HALL WELL VERDACHTER PRESS**<br>FARA EL CONSUMIDUR DE PERPARATOR D'ABENNY (20)<br>LES PRODUCTO PRI OCTRE SE UN 1970 PET ET LE PRODUCTION<br>HERDERIER DES ARROX REPUBRES, POLITIKES D

consequentes estatentes OEL 1.60 DEL PRODUCTO<br>DEFINADOS DE UNA VOLADOM perente espesso o implicita de este producto.

ESTA GARANTIA LIMITADA Y RESPONSABILICADES conservos en RICHT MARKEN MARKEN MIT A FRIENLANDER MARKEN GERMANNEN IN IN 1999<br>1999 NAST WAR (1999) THE ENRICH ON MICHAEL SALESTIC PORTION OF THE<br>1993 NAST AF LICHARDE, CUM LOUIST GARMAN DIA HAP LOTAR DE<br>VONKEN HAR DE FANA UND DUDA A L mendontolo anteriormente. És de gerante le cetros carechos legale

emediate vivisities telephone for tender of the complete the

CILIE POSEDIN VARIAN DE ESTADO

.<br>PCA es qua numa regrata da 120 dels Bentos en<br>Regionalis Elementos no cubiertos nor la carantia limitada Su

04 (Jorn US, 196)<br>19829 Vill Process, Štil Šal)<br>San Diego, Čd. 183 (27. (1990)<br>Roviš 4 Orl Comercator

.<br>G. Its exclus to avend cassigaisched balling of the TV self. de rior pub.<br>any strong force on TV or well minute after installing ।<br>ਇਹ ਇੱਕ ਵਿਗੁਣ ਦੇ ਪ੍ਰਭਾਸ਼ਤ ਸ਼ੁਰੂ ਹੋਰ ਇਹ ਇਕ ਇਕ ਵਿਗੁਣ ਵਿਗੁਣ ਜਨ੍ਹਾਂ ਵਿਕਾਸ ।<br>ਇਸ ਦੇ ਕਹਿਣ ਕਰਕੇ ਸ਼ੁਰੂ ਸਿਰਜਾ ਇੱਕ ਪਟੇਸ਼ਕਸ (2009) ਦੇ ਇੱਕ ਆਰਥ ਸੀ ਵਿ ਤਟਰੀਕਿਊ t I. After Installing, if there is any nevel to move the cabinet, please.<br>center the qualified brokenment USB Media Play ih matatang talang na k

.....

Connecting a USB storage device President and search SEP

PHOTO-

Connect a USS matage agence to the USB port in the back of the <sup>th</sup>

With USB Madia Play, you can enjoy music, and prioto files stored<br>In a USB sitivage device on your PCA TV

.<br>6. Ce hat place shy neating source under your television, Dr effel.<br>8 can ruine fest.

.<br>" De not place me fil near anyming orbitimo, ikanischicken and<br>ogn voltage viries ehould bis kapt fil away filom the apparatus.<br>og : Or eller it haly cause creapage, electric shock or bad.

.<br>B. Öó nat píace 1V in a location ishara ceiliseo et vithátlen e<br>fabja to háncen.